# **Les Infos de Base**

**février 2003 volume 6, numéro 2 ISSN 1492-0670** 

## **Dans ce numéro**

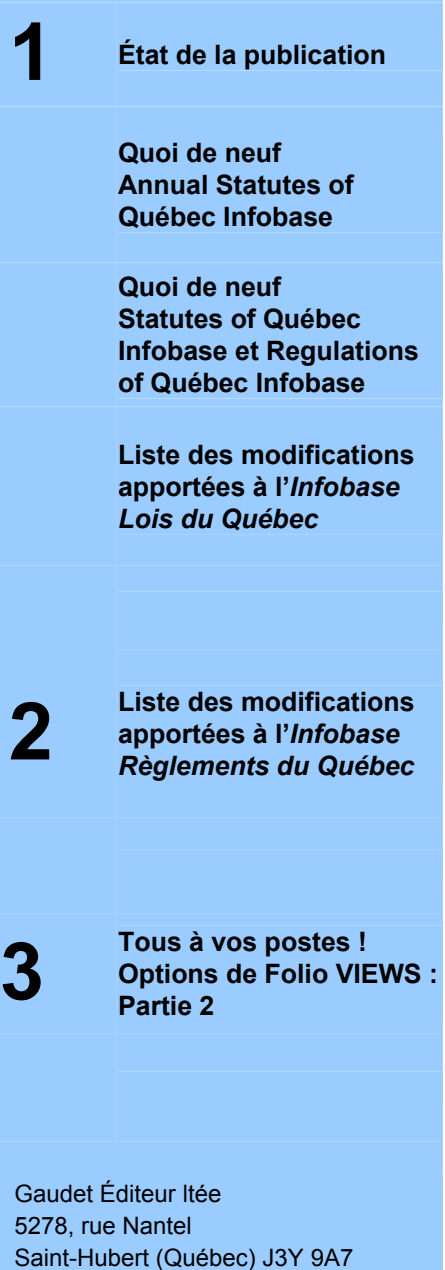

514/893-0244 (F) info@gaudet.qc.ca http://www.gaudet.qc.ca/

514/893-2526 (T)

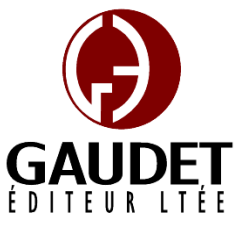

Ce bulletin est dédié à l'approfondissement de vos connaissances de la bibliothèque juridique *ACCÈS LÉGAL*md. Bonne lecture et surtout bon travail !

*Jules Édouard Gaudet, avocat directeur général* 

## **État de la publication**

L'*Infobase Lois du Québec* contient les modifications entrées en vigueur publiées à la *Gazette officielle du Québec, Partie 2*, fascicule n° 6 du 5 février 2003.

L'*Infobase Règlements du Québec* contient les modifications entrées en vigueur publiées à la *Gazette officielle du Québec, Partie 2*, fascicule n° 6 du 5 février 2003, et à la *Gazette officielle du Québec, Partie 1*, fascicule n° 6 du 8 février 2003.

#### L'*Infobase Gazettes officielles du Québec* contient le texte intégral de la *Gazette officielle du Québec, Partie 2*, du fascicule n° 40 du 30 septembre 1998 au fascicule n° 6 du 5 février 2003, et de la *Gazette officielle du Québec, Partie 1*, du fascicule n° 40 du 3 octobre 1998 au fascicule n° 6 du 8 février 2003.

## L'*Infobase Lois annuelles du Québec* et la *Annual Statutes of Québec Infobase*

contiennent le texte intégral des projets de lois sanctionnées de 1996 à 2002.

La *Statutes of Québec Infobase* est à jour au 1<sup>er</sup> novembre 2002 pour toutes les lois et au 1er octobre 2002 pour D-17, I-2, I-3, I-4, L-3, M-31, R-20.1, T-0.1 et T-1 et au 1<sup>er</sup> janvier 2003 pour le *Civil Code of Québec* et le *Code of Civil Procedure*.

La *Regulations of Québec Infobase* est à jour au 26 novembre 2002.

L'*Infobase Lois du Canada*, la *Statutes of Canada Infobase*, l'*Infobase Règlements du Canada*, la *Regulations of Canada Infobase*, l'*Infobase Lois annuelles du* 

*Canada*, la *Annual Statutes of Canada Infobase*, sont à jour au 31 décembre 2001.

## **Quoi de neuf**  *Annual Statutes of Québec Infobase*

Une nouvelle Infobase s'est ajoutée à la bibliothèque Accès Légal. L'*Annual Statutes of Québec Infobase* contient la version anglaise du texte intégral des projets de lois du Québec sanctionnées depuis 1996. Elle sera mise à jour mensuellement et sera commercialisée en abonnement conjoint avec l'*Infobase Lois annuelles du Québec*.

## **Quoi de neuf**  *Statutes of Québec Infobase* **et**  *Regulations of Québec Infobase*

L'édition de février marque le départ de la prise en main par Gaudet Éditeur ltée de la mise à jour de ces Infobases. Elles sont dès maintenant à jour en novembre 2002. À partir de l'édition de mars, elles seront progressivement remises à jour pour éventuellement rattraper les versions françaises d'ici la rentrée judiciaire 2003. Elles seront ensuite mises à jour mensuellement et seront commercialisées en abonnement conjoint avec les *Infobase Lois du Québec* et *Infobase Règlements du Québec*.

## **Liste des modifications apportées à l'***Infobase Lois du Québec*

*Loi sur l'administration financière*, L.R.Q., c. **A-6.001**, ann. 2.

*Loi sur l'Observatoire québécois de la mondialisation*, L.Q. 2002, c. 41, a. 32.

*Loi sur les agents de voyages*, L.R.Q., c. **A-10**, a. 33.

*Loi modifiant la Loi sur les agents de voyages et la Loi sur la protection du consommateur*, L.Q. 2002, c. 55, a. 22.

*Loi sur l'assurance maladie*, L.R.Q., c. **A-29**, a. 3.

*Loi modifiant le Code des professions et d'autres dispositions législatives dans le domaine de la santé*, L.Q. 2002, c. 33, a. 8.

*Loi sur l'assurance médicaments*, L.R.Q., c. **A-29.01**, a. 8.

*Loi modifiant le Code des professions et d'autres dispositions législatives dans le domaine de la santé*, L.Q. 2002, c. 33, a. 9.

*Code des professions*, L.R.Q., c. **C-26**, aa. 37, 37.1, 37.2, 39.1, 39.2-39.9, 94, 188.1, 189.

*Loi modifiant le Code des professions et d'autres dispositions législatives dans le domaine de la santé*, L.Q. 2002, c. 33, aa. 1-7.

*Loi sur les infirmières et les infirmiers*, L.R.Q., c. **I-8**, aa. 14, 36, 36.1, 37, 41.

*Loi modifiant le Code des professions et d'autres dispositions législatives dans le domaine de la santé*, L.Q. 2002, c. 33, aa. 11- 14.

*Loi sur l'Institut national de santé publique du Québec*, L.R.Q., c. **I-13.1.1**, a. 4.

*Loi modifiant la Loi sur l'Institut national de santé publique du Québec et la Loi sur le ministère de la Santé et des Services sociaux*, L.Q. 2002, c. 42, a. 1.

*Loi médicale*, L.R.Q., c. **M-9**, aa. 18.2, 19, 31, 32, 42.1, 43.

*Loi modifiant le Code des professions et d'autres dispositions législatives dans le domaine de la santé*, L.Q. 2002, c. 33, aa. 15- 20.

*Loi sur le ministère de la Santé et des Services sociaux*, L.R.Q., c. **M-19.2**, a. 10.3.

*Loi modifiant la Loi sur l'Institut national de santé publique du Québec et la Loi sur le ministère de la Santé et des Services sociaux*, L.Q. 2002, c. 42, a. 2.

*Loi sur la pharmacie*, L.R.Q., c. **P-10**, aa. 10, 17, 35.

*Loi modifiant le Code des professions et d'autres dispositions législatives dans le domaine de la santé*, L.Q. 2002, c. 33, aa. 21- 23.

*Loi sur le régime de retraite du personnel d'encadrement*, L.R.Q., c. **R-12.1**, ann. I.

*Conseil du trésor concernant l'annexe I de la Loi sur le régime de retraite du personnel d'encadrement*, C.T. 199279 du 21-01-03, (2003) 135 *G.O.* 2, 1009.

*Loi sur les services de santé et les services sociaux*, L.R.Q., c. **S-4.2**, aa. 190, 192, 207, 207.1, 220.

*Loi modifiant le Code des professions et d'autres dispositions législatives dans le*  *domaine de la santé*, L.Q. 2002, c. 33, aa. 24- 28.

*Loi sur les services de santé et les services sociaux pour les autochtones cris*, L.R.Q., c. **S-5**, aa. 71.2, 115.1.

*Loi modifiant le Code des professions et d'autres dispositions législatives dans le domaine de la santé*, L.Q. 2002, c. 33, aa. 29, 30.

*Loi sur les technologues en radiologie*, L.R.Q., c. **T-5**, aa. 7, 8, 12.

*Loi modifiant le Code des professions et d'autres dispositions législatives dans le domaine de la santé*, L.Q. 2002, c. 33, aa. 31- 33.

*Loi sur l'Observatoire québécois de la mondialisation*, L.Q. **2002, c. 41**.

*Entrée en vigueur* de la loi.

Note : Il s'agit d'une liste partielle des lois intégrées. De plus, ces lois ont pu entrer en vigueur en totalité ou en partie.

## **Liste des modifications apportées à l'***Infobase Règlements du Québec*

*Arrêté du ministre de la Santé et des Services sociaux sur la désignation de centres de dépistage du cancer du sein*, [R.R.Q., c. **A-29**, A.M., 1997 du 16-12-97, (1997) 129 *G.O.* 2, 8312], modifié;

*Règlement concernant la Liste des médicaments couverts par le régime général d'assurance-médicaments*, [R.R.Q., c. **A-29.01**, A.M., 014-1999 du 15-09-99, (1999) 131 *G.O.* 2, 4509], ann. 1;

*Règlement sur les frais d'examen et les droits payables en vertu de la Loi sur le cinéma*, [R.R.Q., c. **C-18.1**, r. 0.1.2.1], aa. 7- 10, 11;

*Arrêté ministériel concernant l'avis au défendeur, l'avis au défendeur en matière familiale, l'avis au débiteur et l'avis des options offertes au défendeur en application des articles 119, 580.1, 813 et 964 du Code de procédure civile*, [R.R.Q., c. **C-25**, A.M., 2002 du 05-12-02, (2002) 134 *G.O.* 2, 8519], ann. 1, 2, 3;

*Règles de procédure de la Cour d'appel en matière civile*, [R.R.Q., c. C-25, Décision de 2002, (2002) 134 *G.O.* 2, 8276], ann. B;

*Règlement sur les affaires du Bureau, le comité administratif et les assemblées générales de l'Ordre professionnel des conseillers et conseillères d'orientation du Québec*, [R.R.Q., c. **C-26**, r. 40.01], abrogé; *Règlement sur les élections au Bureau de l'Ordre professionnel des conseillers et conseillères d'orientation du Québec*, [R.R.Q., c. C-26, r. 42.2], abrogé;

*Règlement divisant le territoire du Québec en régions aux fins des élections au Bureau de l'Ordre professionnel des conseillers et conseillères d'orientation du Québec*, [R.R.Q., c. C-26, r. 50.2], abrogé;

*Règlement sur les affaires du Bureau, le comité administratif et les assemblées générales de l'Ordre des conseillers et conseillères d'orientation et des psychoéducateurs et psychoéducatrices du Québec*, [R.R.Q., c. C-26, Décision du 23-01-03, (2003) 135 *G.O.* 2, 977], nouveau;

*Règlement sur la représentation et sur les élections au Bureau de l'Ordre des conseillers et conseillères d'orientation et des psychoéducateurs et psychoéducatrices du Québec*, [R.R.Q., c. C-26, Décision du 23-01-03, (2003) 135 *G.O.* 2, 979], nouveau;

*Règlement sur le comité d'inspection professionnelle de l'Ordre des géologues du Québec*, [R.R.Q., c. C-26, Décision du 23-01-03, (2003) 135 *G.O.* 2, 992], nouveau;

*Code de déontologie des infirmières et infirmiers*, [R.R.Q., c. C-26, D. 1513-2002 du 18-12-02, (2003) 135 *G.O.* 2, 98], nouveau;

*Règlement sur l'exercice de la profession de comptable agréé en société*, [R.R.Q., c. C-26, D. 57-2003 du 22-01-03, (2003) 135 *G.O.* 2, 963], nouveau;

*Code de déontologie des comptables agréés*, [R.R.Q., c. C-26, D. 58-2003 du 22-01-03, (2003) 135 *G.O.* 2, 968], nouveau;

*Règlement sur le programme de partage de la croissance de l'assiette foncière d'une communauté métropolitaine*, [R.R.Q., c. **C-37.1**, D. 40-2003 du 22-01-03, (2003) 135 *G.O.* 2, 959], nouveau;

*Code de déontologie des comptables agréés*, R.R.Q., 1981, c. **C-48**, r. 2, abrogé;

*Règlement sur la publicité des comptables agréés*, [R.R.Q., c. C-48, r. 12.1], abrogé;

*Règlement sur les réserves fauniques des rivières à saumon Matapédia et Patapédia, Sainte-Anne et Saint-Jean*, R.R.Q., 1981, c. **C-61**, r. 79, a. 1, ann. K;

*Règlement sur les activités de pêche*, [R.R.Q., c. **C-61.1**, r. 0.00001.1], a. 2.1, ann. *producteurs de lait pour la publicité*,  $I, II$ ;

*Règlement sur la chasse*, [R.R.Q., c. C-61.1, *Règlement sur les prix du lait aux*  r. 0.1.2.02], aa. 14, 17, 24, ann. I, II, III, IV, VI, VII, CXLV, CXLVI, CXCVIII;

*Décret concernant l'établissement de certaines zones d'exploitation contrôlée à des fins d'aménagement, d'exploitation ou de*  53.10, 53.13; *conservation de la faune*, [R.R.Q., c. C-61.1, r. 4.2.1], ann. III;

*Règlement sur un recours en appel pour les fonctionnaires non régis par une convention collective*, [R.R.Q., c. **F-3.1.1**, r. 2.03], a. 2;

*Règlement sur les taux unitaires applicables au calcul des droits relatifs au permis d'intervention pour l'approvisionnement d'une usine de transformation du bois*, [R.R.Q., c. **F-4.1**, r. 3], ann. II;

*Décret concernant l'adoption d'une politique de consultation sur les orientations du Québec en matière de gestion et de mise en valeur du milieu forestier*, [R.R.Q., c. F-4.1, D. 1516-2002 du 07-02-03, (2003) 135 *G.O.* 2, 206], nouveau;

*Code de déontologie des infirmières et infirmiers*, R.R.Q., 1981, c. **I-8**, r. 4, abrogé;

*Décret sur l'identification visuelle du gouvernement du Québec et sa signature gouvernementale*, R.R.Q., 1981, c. **M-24**, r. 4, ann. A;

*Décret concernant un programme relatif à une délégation de gestion foncière et forestière de terres publiques intramunicipales en faveur des municipalités régionales de comté de la région administrative des Laurentides*, [R.R.Q., c. **M-25.2**, D. 1515-2002 du 18-12-02, (2003) 135 *G.O.* 2, 104], nouveau;

*Règlement des producteurs de lait sur la contribution pour l'administration du plan conjoint*, [R.R.Q., c. **M-35**, r. 70.01], a. 1;

*Règlement sur les contingents de mise en marché des producteurs de bois de l'Estrie*, [R.R.Q., c. **M-35.1**, r. 0.11.1], aa. 1, 10-14, 17;

*Règlement sur la contribution des producteurs de fraises et de framboises à l'Association des producteurs de fraises et framboises du Québec*, [R.R.Q., c. M-35.1, r. 0.26.1.03], titre, a. 3;

*Règlement sur la contribution des producteurs de lait pour le fonds de développement de l'industrie laitière*, [R.R.Q., c. M-35.1, r. 2.001], a. 1;

*Règlement sur la contribution spéciale des*  [R.R.Q., c. M-35.1, r. 2.002], a. 1;

*consommateurs*, [R.R.Q., c. M-35.1, r. 2.1.1.01.1], a. 2, ann. A;

*Règlement sur les quotas des producteurs de lait*, [R.R.Q., c. M-35.1, r. 2.1.1.02], aa.

*Règlement relatif à la désignation de catégories ou de sous-catégories d'employés et à la détermination de dispositions particulières applicables aux employés de l'institut Pinel*, [R.R.Q., c. **R-9.2**, r. 1.1], aa. 3, 5.1, annexe;

*Règlement sur le recouvrement de certains frais d'administration et de certaines autres dépenses dans le cadre du partage et de la cession entre conjoints des droits accumulés au titre d'un régime de retraite*, [R.R.Q., c. **R-10**, r. 1.6], a. 1;

*Règlement d'application de la Loi sur le régime de retraite du personnel d'encadrement*, [R.R.Q., c. **R-12.1**, r. 1], aa. 1, 1.1;

*Décret relatif au partage et à la cession des droits accumulés au titre du régime de retraite pour les membres de la Sûreté du Québec*, [R.R.Q., c. **R-14**, r. 1], abrogé;

*Règlement sur les montants applicables aux fins de l'autorisation requise de la régie régionale pour certains travaux relatifs aux immeubles d'un établissement public ou d'un établissement privé conventionné*, [R.R.Q., c. **S-4.2**, D. 60-2003 du 22-01-03, (2003) 135 *G.O.* 2, 721], nouveau;

*Règlement sur la gestion financière des établissements et des conseils régionaux*, [R.R.Q., c. **S-5**, r. 2.01], a. 38;

*Décret concernant la mise en oeuvre du Programme Rénovation Québec*, [R.R.Q., c. **S-8**, r. 7.02], aa. 3, 7, 9, 12.1, 17, 21;

*Règlement sur le partage et la cession des droits accumulés au titre du régime de retraite des membres de la Sûreté du Québec*, [L.Q., **1990, c. 5**, D. 1489-2002 du 18-12-02, (2003) 135 *G.O.* 2, 86], nouveau;

*Programme d'aide à l'établissement, au développement et à la formation*, [L.Q., **2000, c. 53**, Avis du 01-10-01, (2001) 133 *G.O.* 1, 1113], a. 6;

*Programme d'assurance stabilisation des revenus agricoles*, [L.Q., 2000, c. 53, Avis du 27-11-01, (2001) 133 *G.O.* 1, 1336], aa. 39, 53, 62, 66, 88;

*Programme d'assurance récolte*, [L.Q., 2000, c. 53, Avis du 21-02-02, (2002) 134 *G.O.* 1, 261], aa. 2, 24, 30, 52, 54, 55, 58, 59, 62, 65, 67, 68, 70, 71, 75, 80, 84, tableaux 1-3.

Note : Il s'agit d'une liste partielle des règlements intégrés. De plus, ces règlements ont pu entrer en vigueur en totalité ou en partie.

### **Tous à vos postes ! Options de Folio VIEWS : Partie 2**

Voici la conclusion de l'article concernant la description des options de Folio:

On peut ajuster plusieurs paramètres pour personnaliser les fonctions du logiciel Folio VIEWS. Les choix effectués dans la boîte de dialogue **Options** sont conservés en mémoire et seront chargés à chaque démarrage jusqu'à ce qu'ils soient changés.

Les options sont configurables à partir du sous-menu **Options** du menu **Outils**.

#### **Onglet Imprimer**

Vous pouvez spécifier comment certains éléments seront imprimés dans une *Infobase*, notamment les commentaires, les notes, les formats des liens et les résultats de requêtes.

#### *Résultats de la requête*

Impression des résultats en gras souligné.

#### *Titres en ligne*

Imprime le contenu de la fenêtre Référence sur une ligne au-dessus de chaque enregistrement que vous imprimez. Cette option est utile lorsque vous imprimez une vue réduite de l'*Infobase* et que vous voulez voir le contexte de chaque enregistrement que vous imprimez.

#### *Attributs de surligneur*

Imprime la couleur et les autres attributs de surligneurs dans l'*Infobase* (si l'imprimante le permet). Les surligneurs, tels qu'ils sont utilisés dans la plupart des *Infobases*, sont en couleur pour vous aider à les trouver dans le texte et à les distinguer entre eux. Étant donné que ces couleurs ne s'impriment en général pas très bien sur une imprimante noir et blanc, il est recommandé de ne choisir cette option que si vous avez besoin de voir où vous avez appliqué vos surligneurs ou encore si vous avez une imprimante couleur.

#### *Attributs de lien*

Imprime les attributs utilisés pour identifier les liens dans une *Infobase* (si l'imprimante

le permet). Les attributs utilisés pour les liens sont normalement en couleur. Les remarques relativement à l'imprimante pour l'option *Attributs du surligneur* s'appliquent ici aussi.

#### *Texte caché*

Imprime le texte qui est caché dans l'*Infobase*. Cette option est utile pour imprimer la date d'entrée en vigueur des articles qui est formatée en texte caché dans l'*Infobase*.

#### *Notes*

Imprime les notes comme des notes de fin. Un numéro de référence pour la note de fin de document est inséré à la fin du paragraphe dans lequel vous avez placé la note. Le texte de la note est imprimé comme une note de fin de document sur la dernière page de l'état imprimé.

#### *Texte de lien à un commentaire*

Imprime le contenu des liens à des commentaires comme des notes de fin. Un numéro de référence pour la note de fin de document est inséré immédiatement après le point de lancement du lien au commentaire. Le texte du commentaire est imprimé comme une note de fin de document sur la dernière page de l'état imprimé.

#### *Police des titres en ligne*

*Nom* définit le style de police pour l'impression des titres en ligne.

*Taille* définit la taille des caractères pour l'impression des titres en ligne.

#### *Autres options d'impression*

*Colonnes* définit le nombre de colonnes à imprimer par défaut lors de l'impression de l'*Infobase*. Cette valeur peut être modifiée dans la boîte de dialogue Impression pour les travaux d'impression individuels. Jusqu'à cinq colonnes égales peuvent être imprimées sur une même page. Le texte continue du bas de la première colonne au haut de la deuxième colonne comme dans un journal. Les objets sont redimensionnés afin de tenir dans la colonne.

#### **Onglet Requête**

Les options de requête influencent l'affichage de résultats de recherche dans le panneau Document.

*Requête précédente dans la boîte de dialogue des requêtes* affiche la dernière requête exécutée dans la boîte de dialogue de requête appropriée lorsque cette boîte de

dialogue est ouverte. Par exemple, si vous recherchez "chien et chat" dans une *Infobase* à l'aide de la boîte de dialogue Requête avancée, la prochaine fois que vous ouvrirez la boîte de dialogue Requête avancée, les termes "chien et chat" apparaîtront dans la boîte de dialogue. Cette option concerne la boîte de dialogue Requête, la boîte de dialogue Requête avancée et tous les modèles de requêtes dans l'*Infobase*. (Chaque boîte de dialogue conserve son historique propre.)

*Ouverture automatique de notes et commentaires lors du parcours des résultats*. Si vous utilisez Résultat suivant et Résultat précédent, les notes et commentaires contenant des résultats sont automatiquement ouverts et fermés.

*Vue réduite après chaque requête* force Views à ne montrer que les enregistrements avec des résultats ou les partitions avec des résultats après toute requête. Vous pouvez restaurer la vue intégrale de l'*Infobase* en effaçant la requête ou en choisissant **Tous les enregistrements** dans le menu **Affichage**.

#### **Onglet Internet**

Les options Internet vous permettent de spécifier un navigateur Web par défaut (quelquefois nécessaire pour des liens Web ou pour des liens à des programmes qui produisent une connexion à un URL).

L'option de navigateur Web doit spécifier le chemin d'accès complet vers votre navigateur Web par défaut. Vous devez

entrer le nom de fichier du navigateur, pas le nom commun (explore.exe est correct, Internet Explorer est incorrect).

#### **Onglet Liste des résultats**

Les options de liste de résultats s'appliquent au panneau Liste des résultats.

*Barre de défilement verticale* affiche ou cache la barre de défilement verticale dans le panneau Résultats.

*En-tête* affiche ou cache les en-têtes de colonne dans le panneau Résultats.

*Contexte des résultats* définit l'affichage d'un nombre de mots spécifié, voisins de chaque résultat de requête dans le panneau Résultats.

*Afficher le classement par ordre* permet d'afficher les informations sur l'ordre d'importance sous forme de barre graphique ou de nombre (représentant un pourcentage). Pour que cette option puisse avoir un effet, vous devez afficher l'ordre d'importance dans la liste des résultats.

*Cette chronique vous appartient. Contactez-nous à l'adresse infodebase@gaudet.qc.ca pour toute suggestion relative aux sujets abordés.* 

# *Comment obtenir plus de renseignements*

**Service de soutien téléphonique de Gaudet Éditeur ltée** 

Pour une assistance technique, appelez Gaudet Éditeur ltée au 514/893-2526 du lundi au vendredi de 9 h à 16 h.

#### **Courriel/Internet — Télécopieur**

Les questions et problèmes présentés au moyen de l'Internet ou transmis par télécopie reçoivent une réponse dans les 24 heures. Communiquez avec Gaudet Éditeur ltée par courriel à aide@gaudet.qc.ca ou par télécopieur au 514/893-0244.

#### **Formation**

Le service de formation Gaudet Éditeur ltée se concentre sur la mise au point d'outils de formation et sur l'organisation de stages dans le but d'aider notre clientèle à acquérir une solide compétence en ce qui concerne l'exploitation des produits Folio. Pour plus de renseignements, communiquez avec Gaudet Éditeur ltée.

#### **Services techniques et encadrement de projets**

Le service-conseil de Gaudet Éditeur ltée regroupe des spécialistes dont la mission est de concevoir et de mettre en application des solutions d'édition électronique personnalisées tirant parti de la puissance et de la souplesse des Infobases Folio. Les consultants de Gaudet Éditeur ltée analysent vos besoins en information, conçoivent les solutions d'édition électronique susceptibles de répondre à ces exigences et intègrent la solution choisie à votre système d'information existant. Pour plus de renseignements, communiquez avec nous.